# tx-manager-lambda Documentation Release

unfolding Word

### Contents:

| 1 | tx-manager-lambda                             | 3 |
|---|-----------------------------------------------|---|
| 2 | Setting up as deployed in virtual environment | 5 |
| 3 | Deploying your branch of tx-manager to AWS    | 7 |
| 4 | Indices and tables                            | ( |

| tx-manager-lambda   | Documentation  | Polosco |
|---------------------|----------------|---------|
| - ix-manager-iamoga | Documentation. | Belease |

master: develop:

Contents: 1

2 Contents:

## CHAPTER 1

#### tx-manager-lambda

 $\label{thm:project} \begin{array}{ll} \textbf{Project} & \textbf{description} & \textbf{at} & \textbf{https://github.com/unfoldingWord-dev/door43.org/wiki/tX-Development-Architecture\#tx-manager-lambda-module.} \end{array}$ 

 $Issue\ for\ its\ creation\ at\ https://github.com/unfoldingWord-dev/door 43.org/issues/53$ 

| tx-manager-lambda Documentation, Release |  |  |  |  |  |  |  |
|------------------------------------------|--|--|--|--|--|--|--|
|                                          |  |  |  |  |  |  |  |
|                                          |  |  |  |  |  |  |  |
|                                          |  |  |  |  |  |  |  |
|                                          |  |  |  |  |  |  |  |
|                                          |  |  |  |  |  |  |  |
|                                          |  |  |  |  |  |  |  |
|                                          |  |  |  |  |  |  |  |
|                                          |  |  |  |  |  |  |  |
|                                          |  |  |  |  |  |  |  |
|                                          |  |  |  |  |  |  |  |
|                                          |  |  |  |  |  |  |  |
|                                          |  |  |  |  |  |  |  |
|                                          |  |  |  |  |  |  |  |
|                                          |  |  |  |  |  |  |  |
|                                          |  |  |  |  |  |  |  |
|                                          |  |  |  |  |  |  |  |
|                                          |  |  |  |  |  |  |  |
|                                          |  |  |  |  |  |  |  |
|                                          |  |  |  |  |  |  |  |
|                                          |  |  |  |  |  |  |  |
|                                          |  |  |  |  |  |  |  |
|                                          |  |  |  |  |  |  |  |
|                                          |  |  |  |  |  |  |  |
|                                          |  |  |  |  |  |  |  |

# $\mathsf{CHAPTER}\, 2$

## Setting up as deployed in virtual environment

In IntelliJ terminal, switch to virtual environment and install requirements.

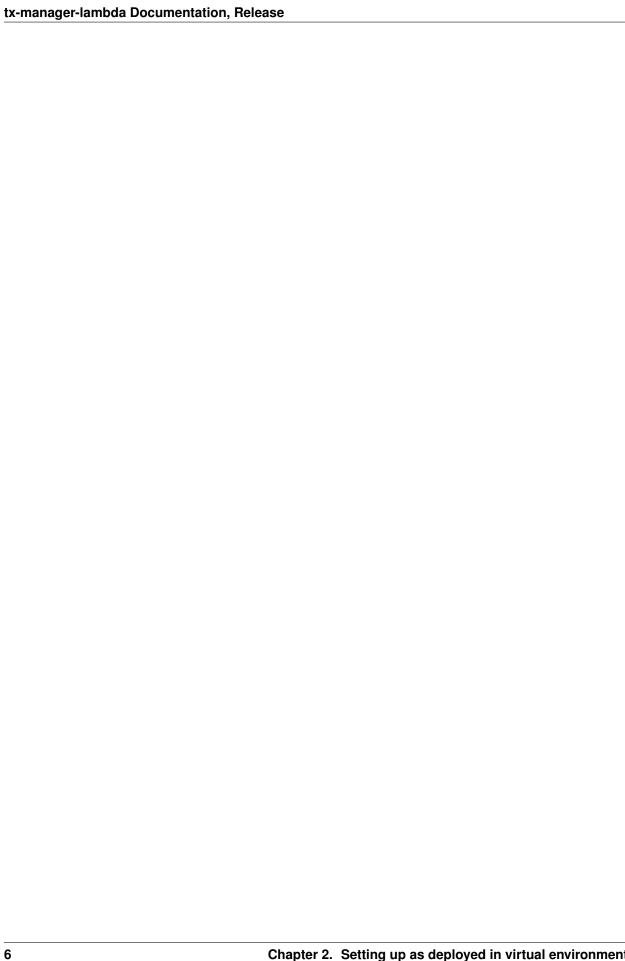

## CHAPTER 3

#### Deploying your branch of tx-manager to AWS

For developing the tx-manager library which this repo uses for every function, you can deploy your code to a test AWS environment with apex by doing the following:

- Copy project.test.json.sample to project.test.json
- Edit project.test.json and change <username> and <branch> to your tx-manager branch
- Install apex from http://apex.run/#installation
- Set up your AWS credentials as specified at http://apex.run/#aws-credentials
- Run apex deploy -env test to deploy all functions, or apex deploy -env test [function-name] for a single function

For more information on using –env to specify a project json file, see https://github.com/apex/apex/blob/master/docs/projects.md#multiple-environments

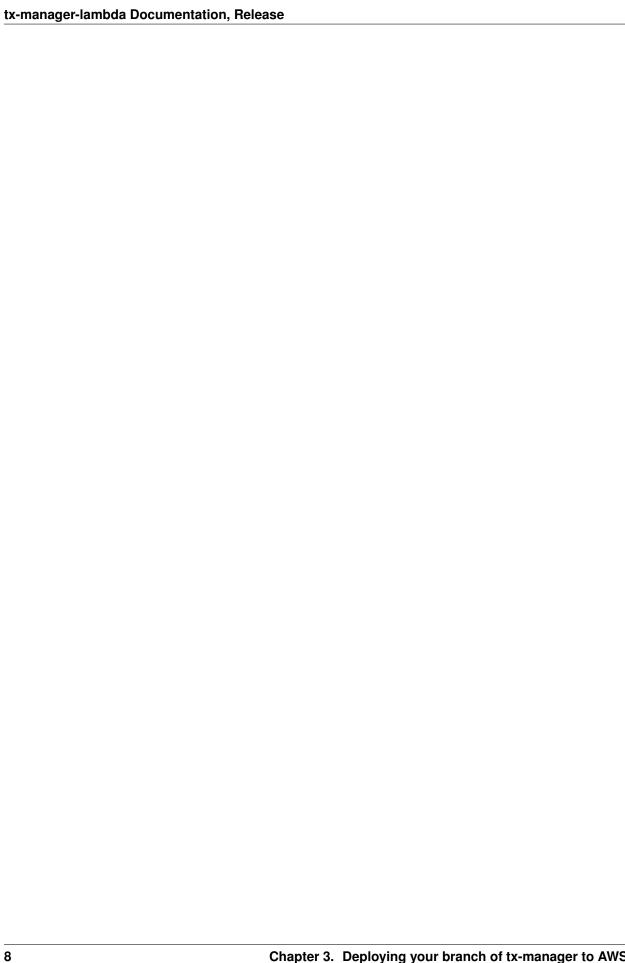

## $\mathsf{CHAPTER}\, 4$

### Indices and tables

- genindex
- modindex
- search